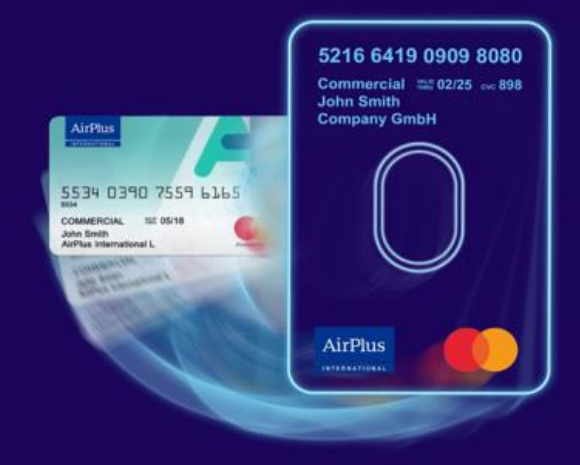

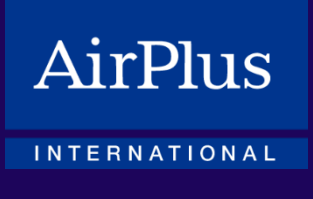

## **A.I.D.A. is now AirPlus Virtual Cards**

This overview document walks you through the changes we have made to the product's design, generation process, usage, and invoicing, all intended to improve and enhance your experience.

We persistently work to bring you optimized solutions, improved data quality and increasingly digital and automated processes and functionalities. Above all, our new AirPlus Portal gives you the opportunity to configure your products individually. Without additional contract agreements, you can create new accounts yourself, assign a descriptive name, easily rename additional data, customize the billing layout and much more.

If you have any questions about the new features, your local [AirPlus Service Team](https://www.airplus.com/world/en/about-airplus/this-is-us/locations/locations.html) and your personal AirPlus Account Manager are happy to help at any time.

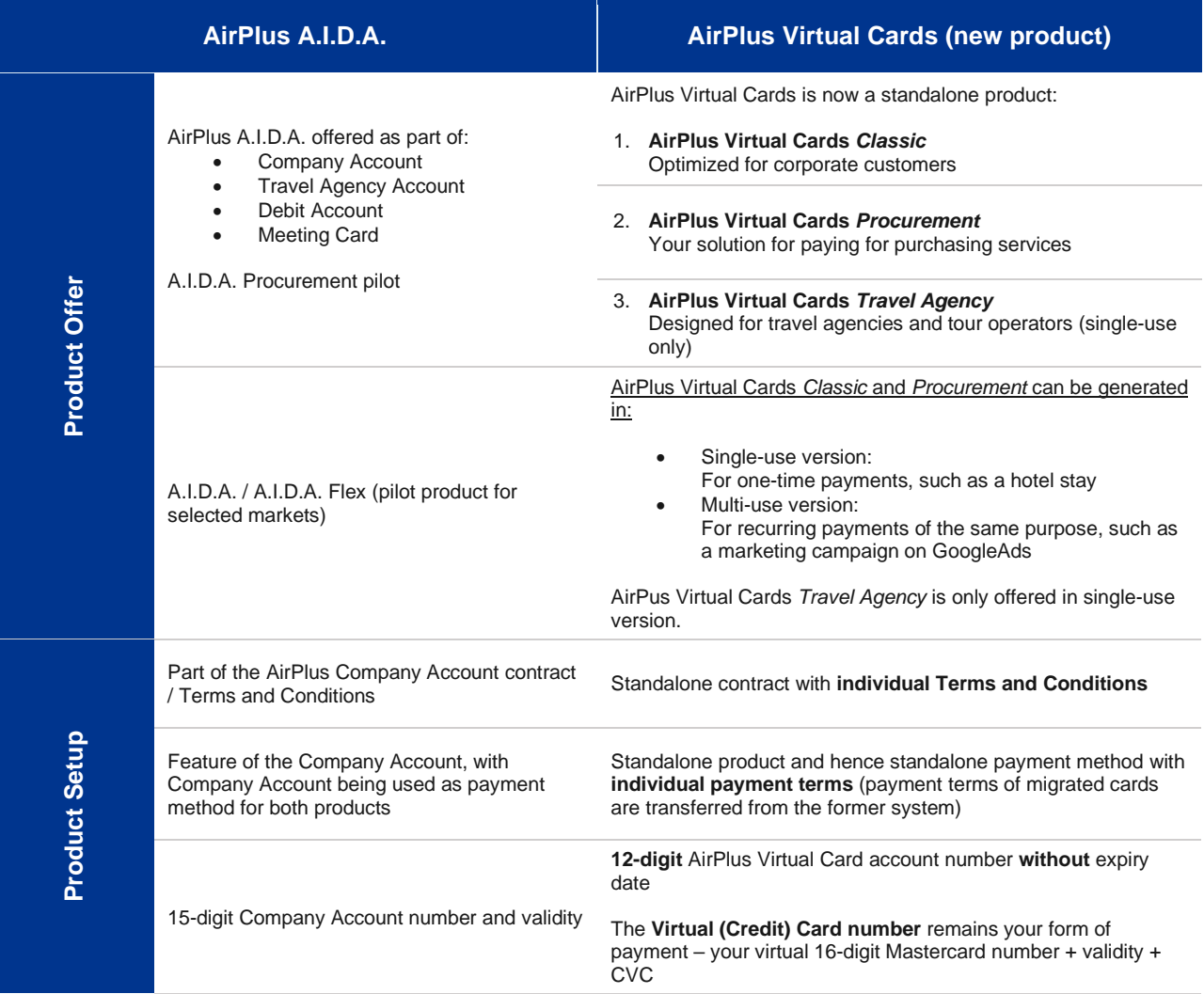

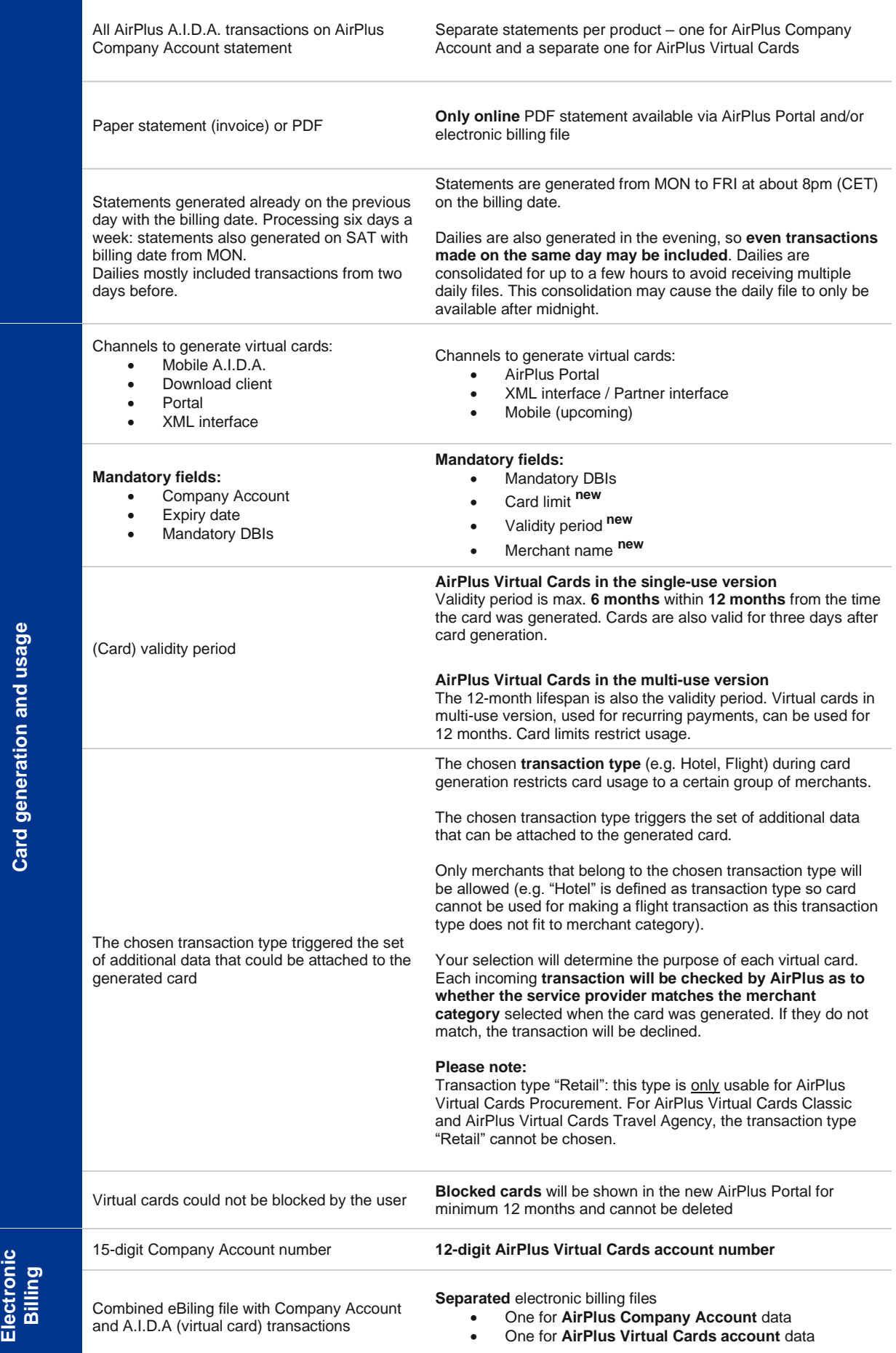

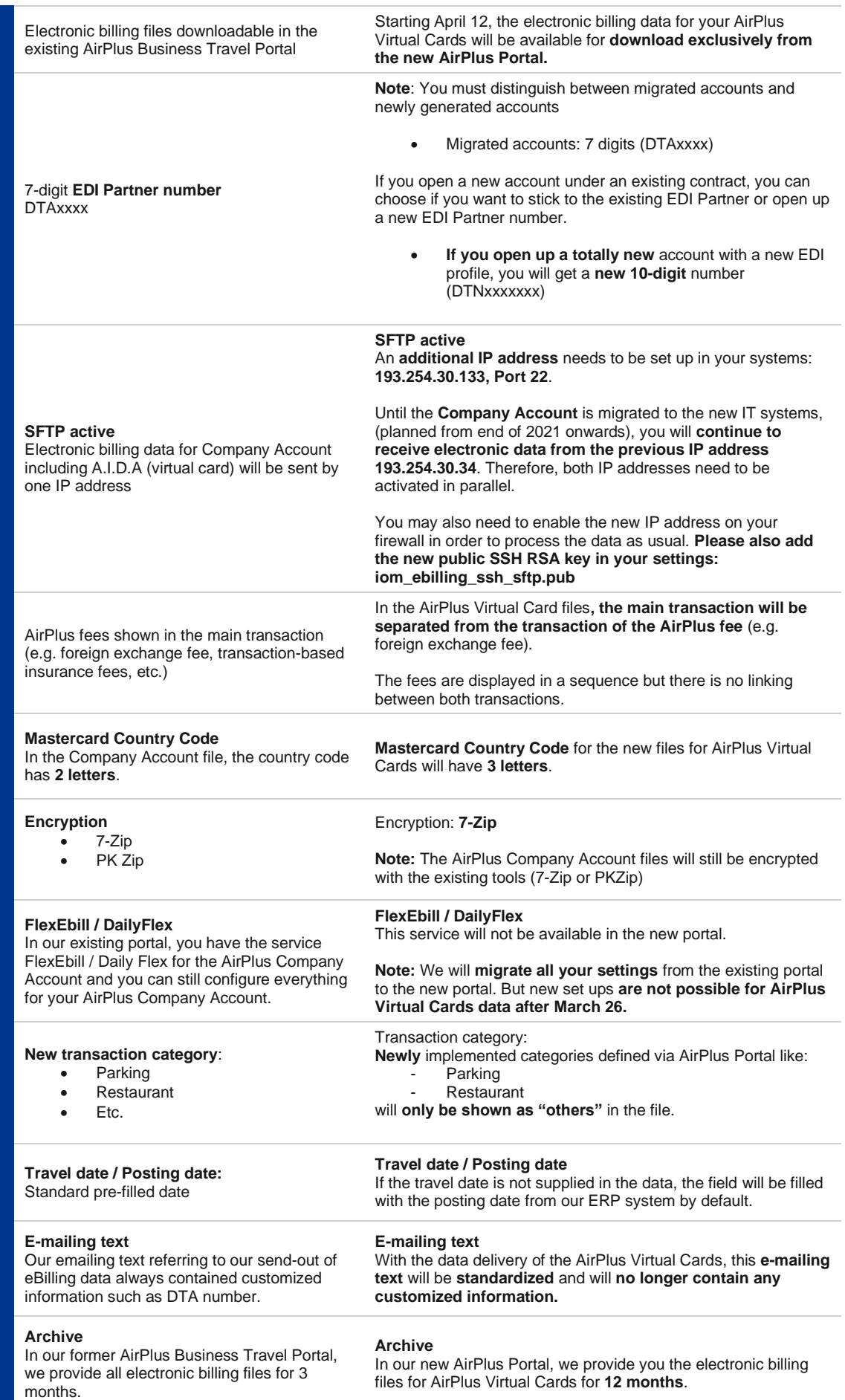